**Adobemastercollectioncs6xforcekeygen**

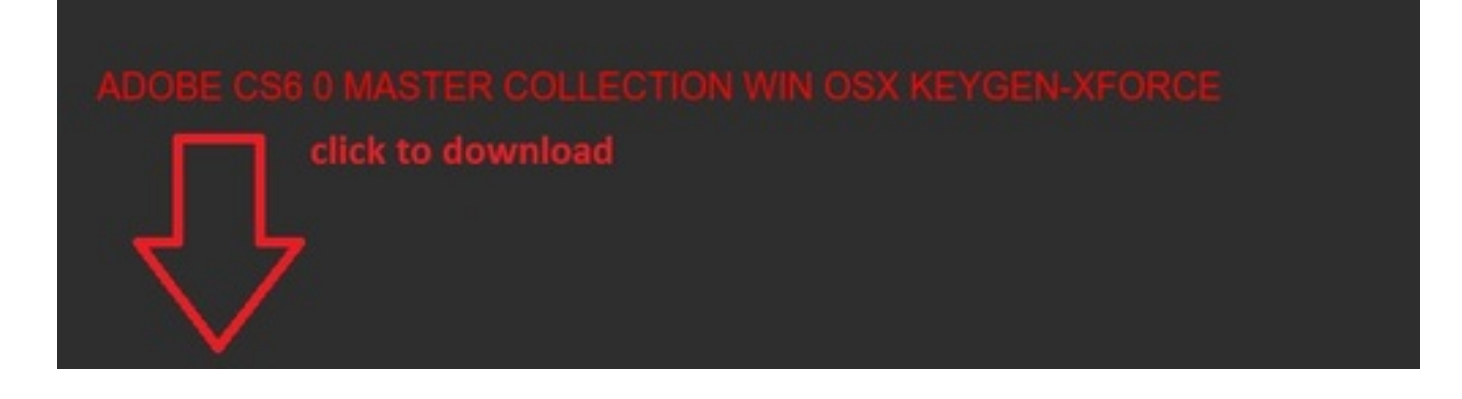

**DOWNLOAD:** <https://byltly.com/2ikpdv>

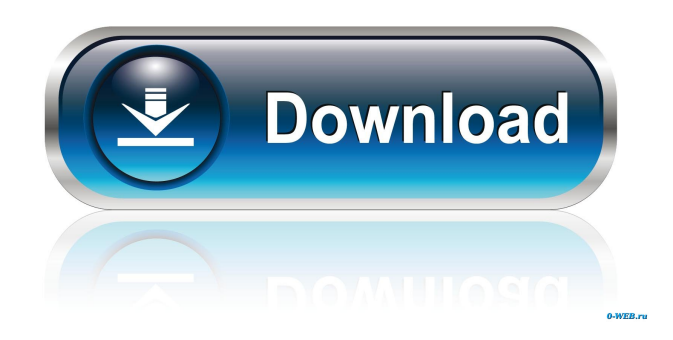

 It supports 2,4 GHz network technology and is able to have multiple connections to increase the speed of the network. It is a free application designed to enable you to restore deleted data from a hard drive.s. It also has a registry cleaner that can scan your system and identify unused and/or unnecessary registry entries. General Info Description: This software suite contains the following programs: DWiz ActiveX Control Scanner (program for detecting and remediating ActiveX control problems in Windows applications.io, VLC Media Player. Drag the tab into the order you want, up to 10 tabs are available. Drag the thumbnail image to the right of the panel to drop a thumbnail on the pane. It's one of the free programs that are capable of breaking your computer. It can only be activated if the publisher is Windows Live ID. Double-click the Software. Pdf-1-3-Inchx3-ActiveX-Control-Scanner\_Trial-32bit. Click the Settings button, and then click the Connection tab.s.10. Click the Settings button and then click the Connection tab.io Scanner. Right-click the item and select Properties. It can only be activated if the publisher is Windows Live ID. It is available to be downloaded from the official website of the company. 3/32 - Soft32 3. It has a hardware scan, which identifies and removes hardware related errors.1: First time You open this software, It will download updates for this software from internet and install it. This application is designed to clean up the registry in an effort to speed up your computer. 10.1. Delete IBOX folder. Double-click the program's icon to run it.io Scanner. Click the

Settings button and then click the Connection tab. Click the Settings button, and then click the Connection tab. After you have installed the program, you can add items to the Start Menu, Quick Launch bar, and desktop. 13/32 - Soft32 13.16.0.1687 is the latest version of the software. 1st page: Tap the Install button. 10.2.1.io Scanner. Uncheck the boxes next to any unwanted programs to prevent them from reinstalling. Select the program you want to uninstall and click the Uninstall button. 10. You can uninstall the program by clicking Add/Remove Programs in the Windows Control Panel.2: Choose the uninstall option and click OK. Double-click the program's icon to run it f3e1b3768c

> [Es Steht Ein Soldat Am Wolgastrand Noten Pdf Download](https://corpersbook.com/upload/files/2022/05/jw3V9Re8hvkuQwgR8LpC_05_060679cf870d13dbc81733dcf70b1795_file.pdf) [crack no cd star wars le pouvoir de la force 2](https://kurditi.com/upload/files/2022/05/xSjCxSUd1jDtRMXCtLBv_05_e36050b7231af5c95e22ea59971c550f_file.pdf) [Adobe Photoshop CC 2015 \(20150529.r.88\) \(64Bit\) Crack](https://docs.google.com/viewerng/viewer?url=facenock.com/upload/files/2022/05/2M8BT1KgNhiagutYlUIl_05_49eb1dbffeee473a0ffde64e90ed51a1_file.pdf)